## OS storage stack (recap) Application FD table OF table UNIX File Management VFS (continued) FS Buffer cache Disk scheduler Device driver **THE UNIVERSITY OF** THE UNIVERSITY OF

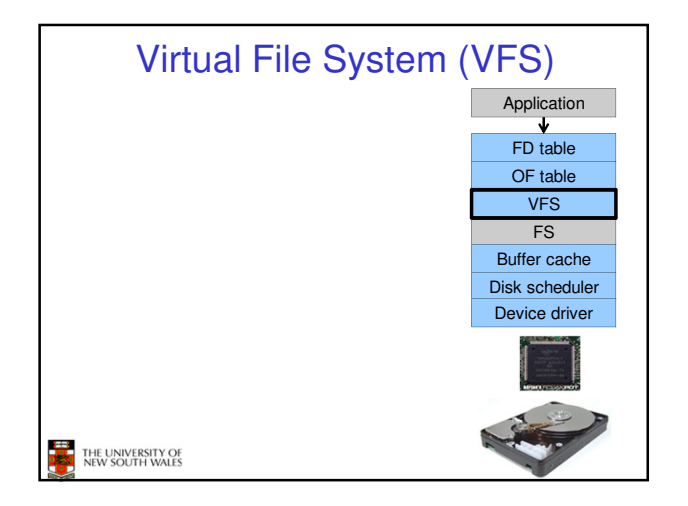

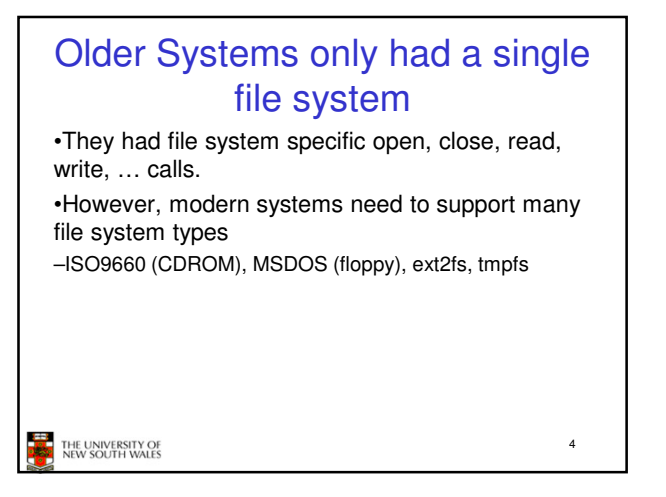

## Supporting Multiple File **Systems** Alternatives • Change the file system code to understand different file system types – Prone to code bloat, complex, non-solution • Provide a framework that separates file system independent and file system dependent code. – Allows different file systems to be "plugged in"

THE UNIVERSITY OF<br>NEW SOUTH WALES

5

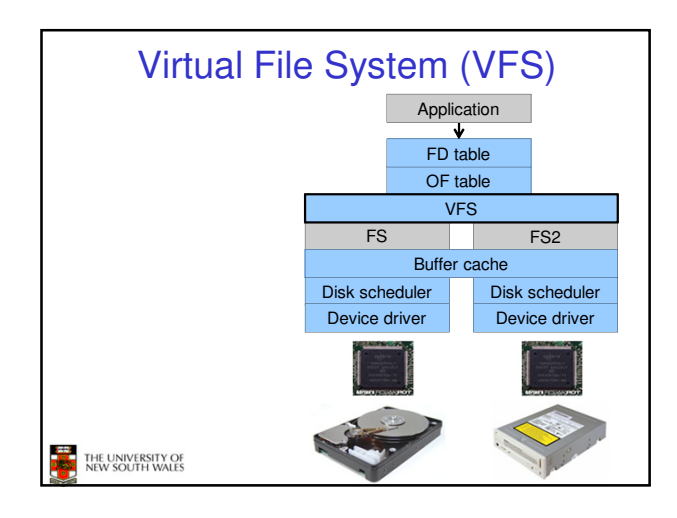

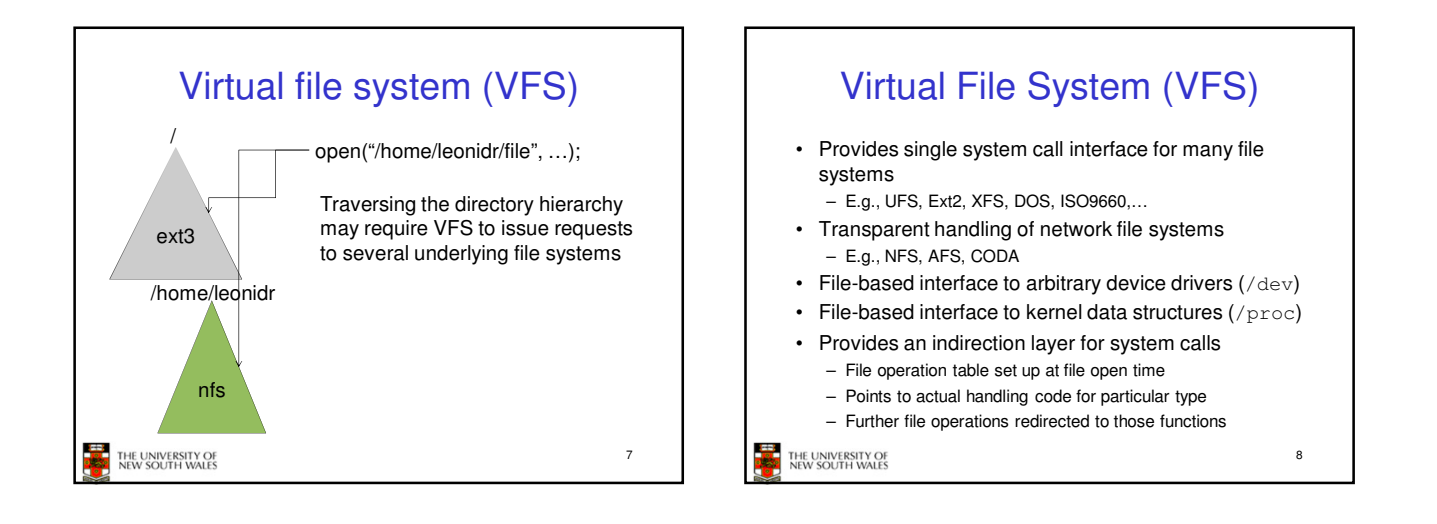

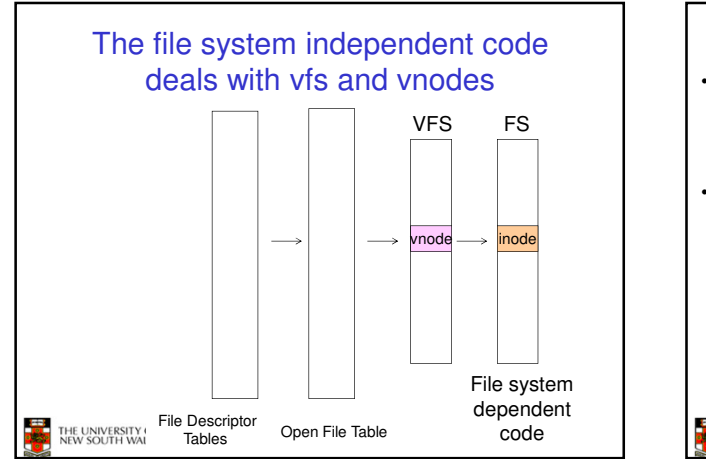

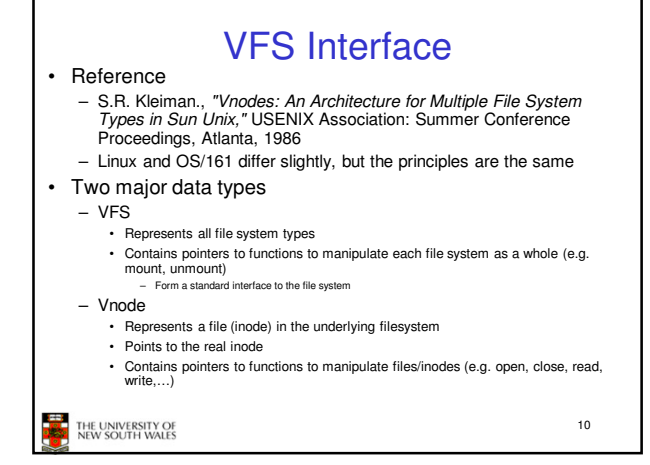

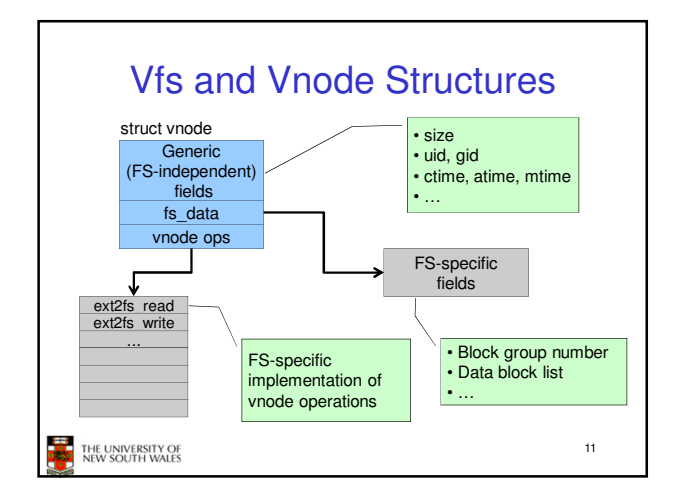

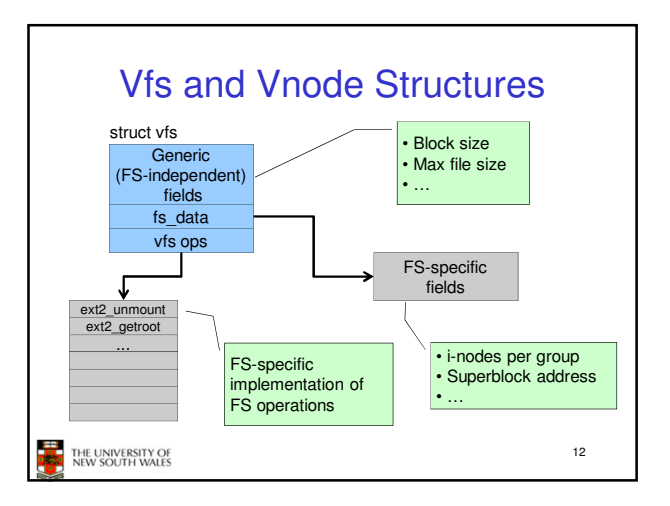

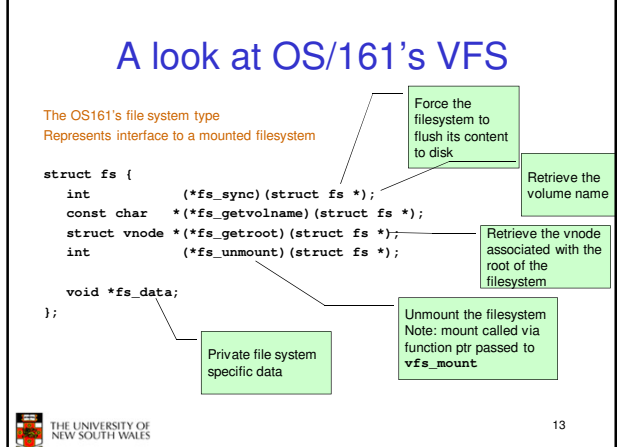

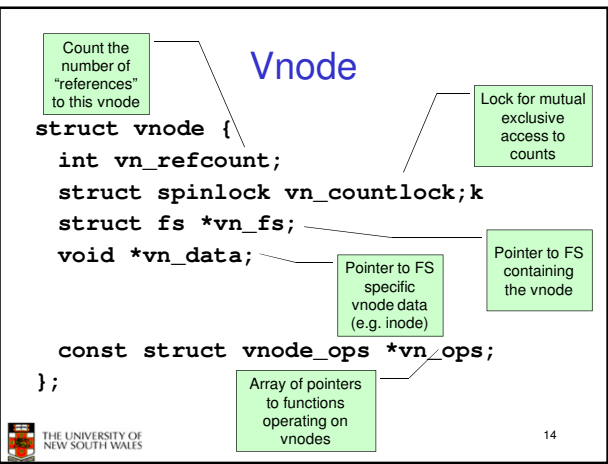

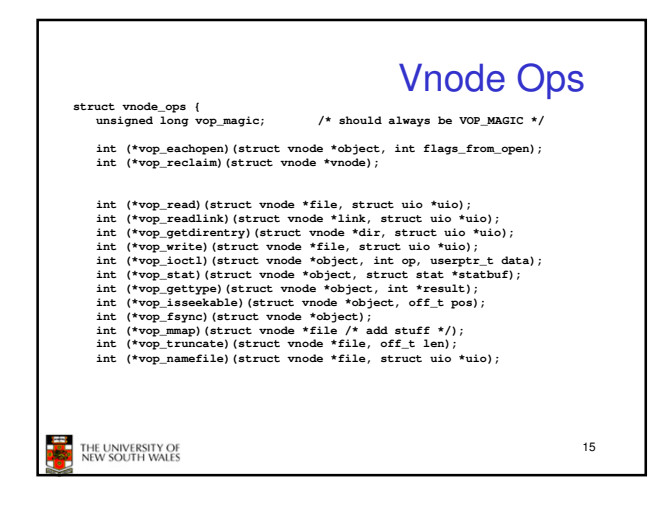

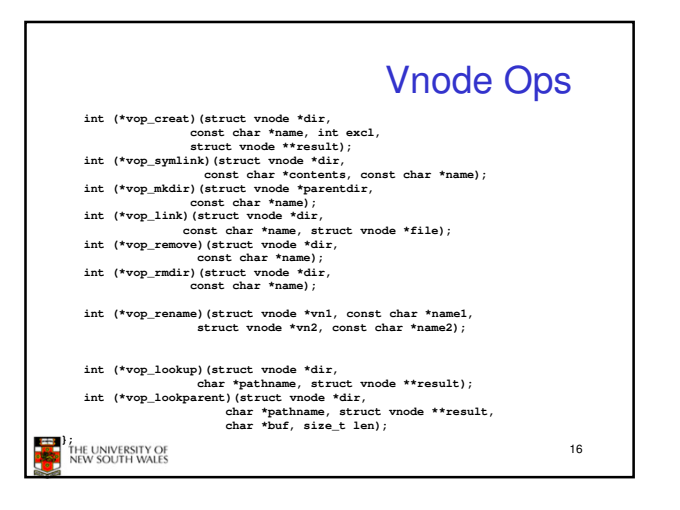

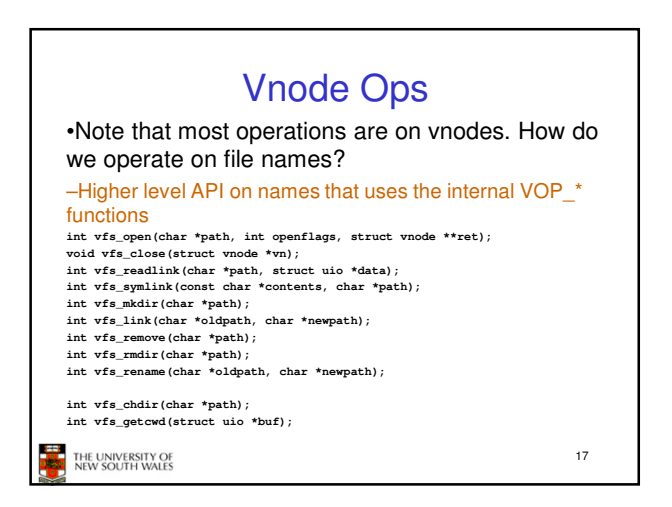

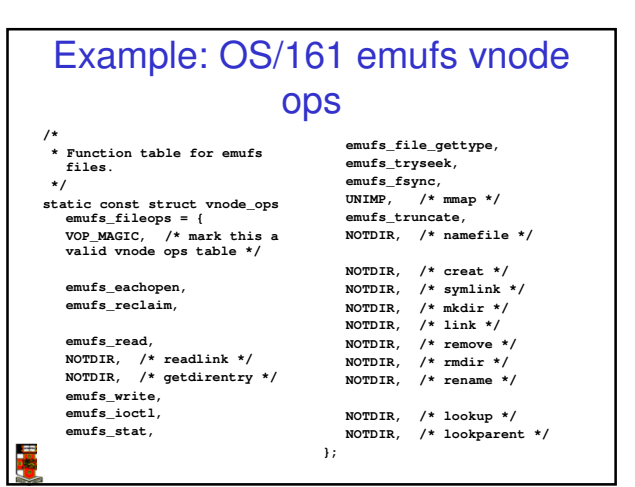

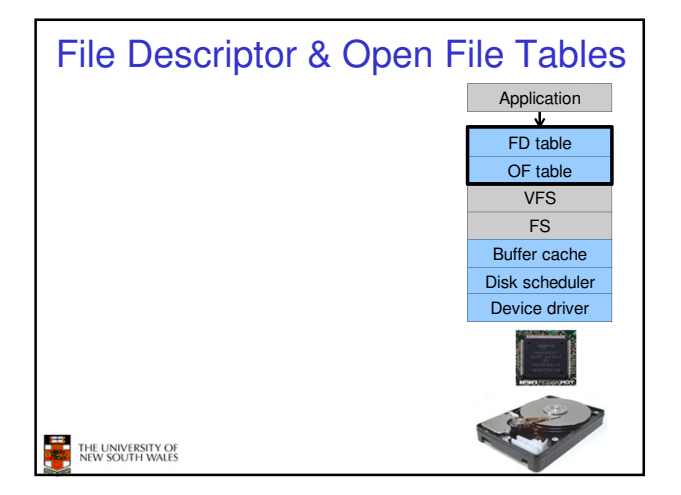

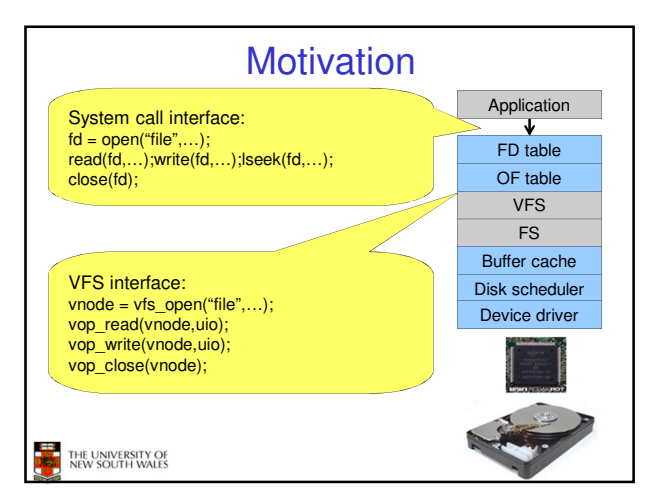

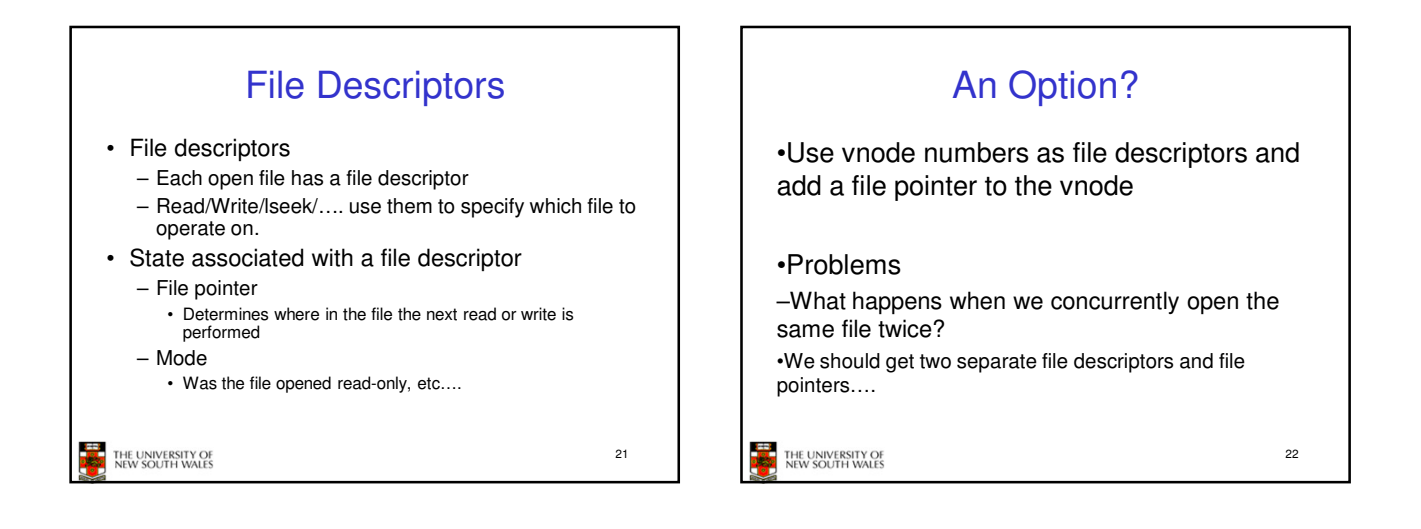

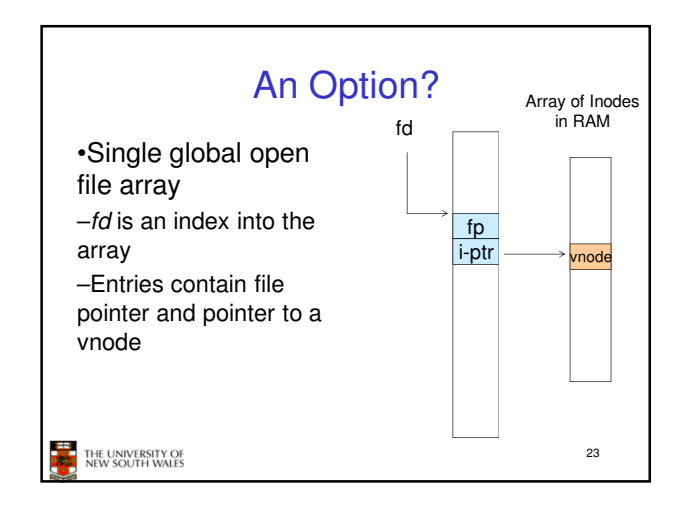

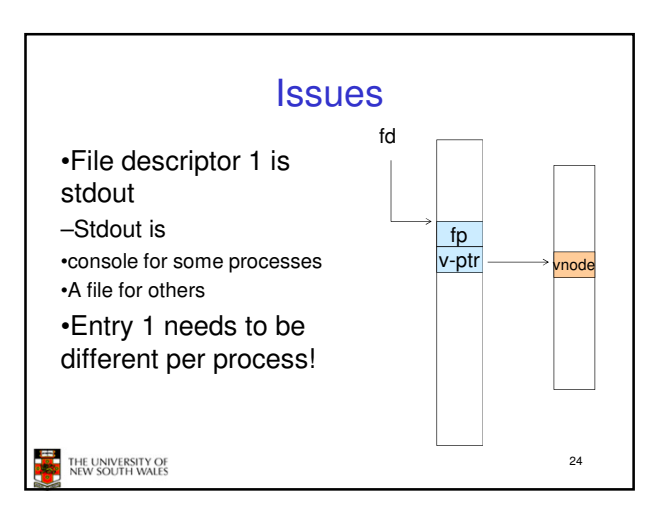

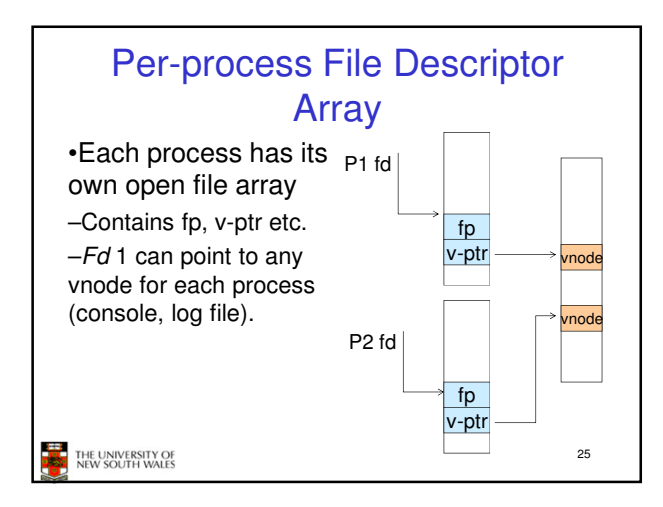

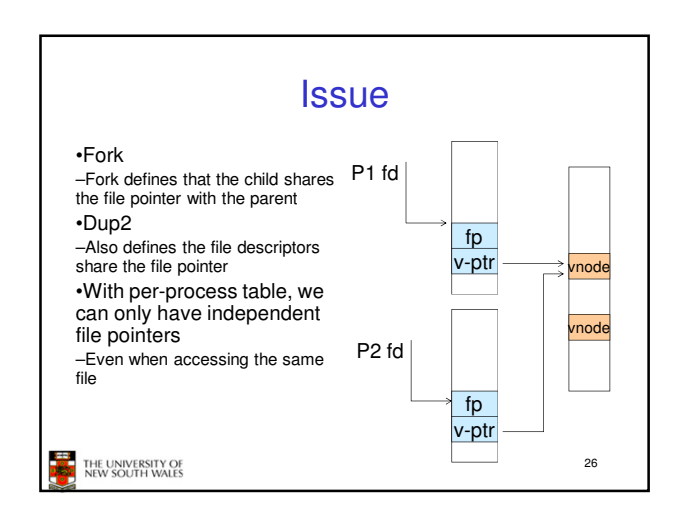

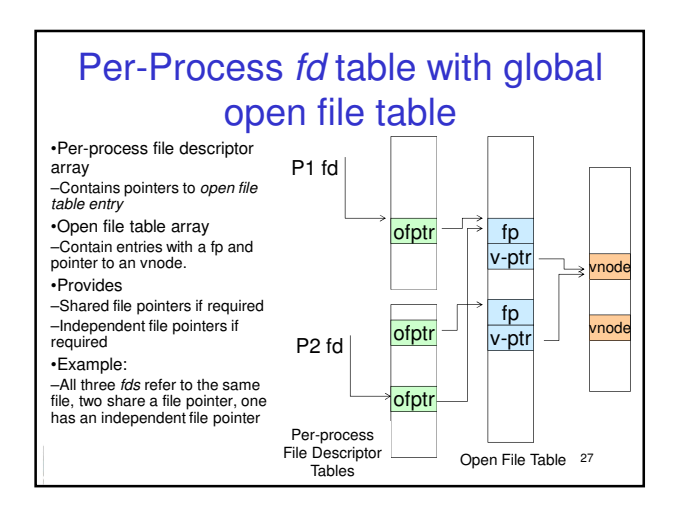

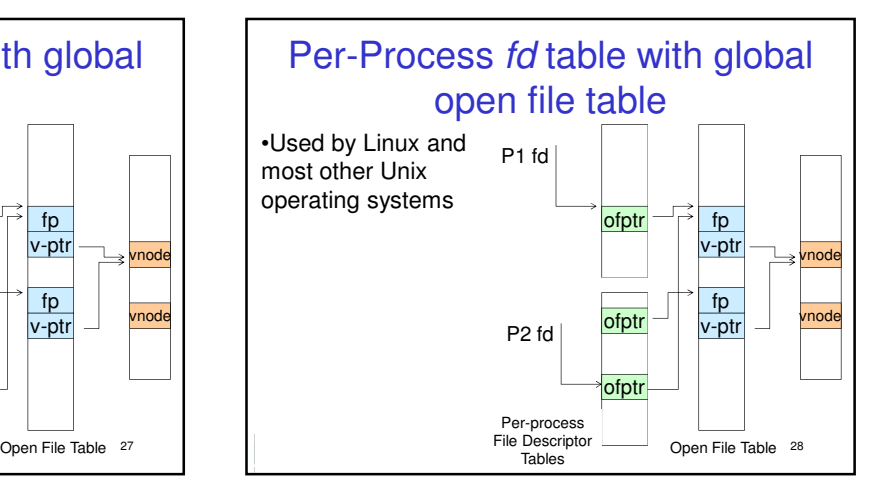

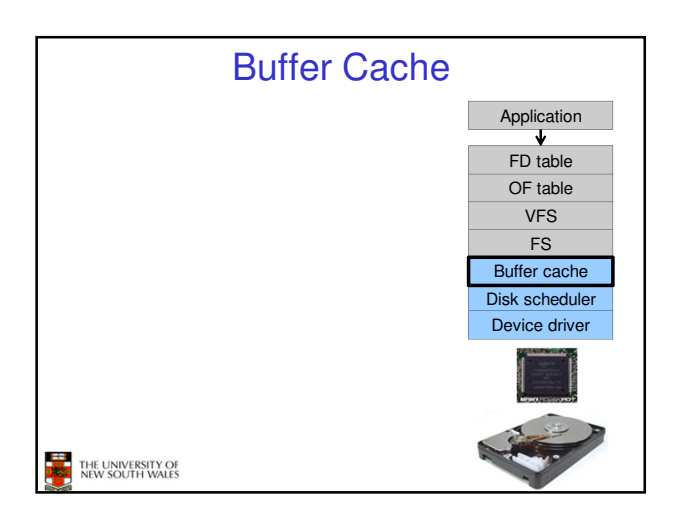

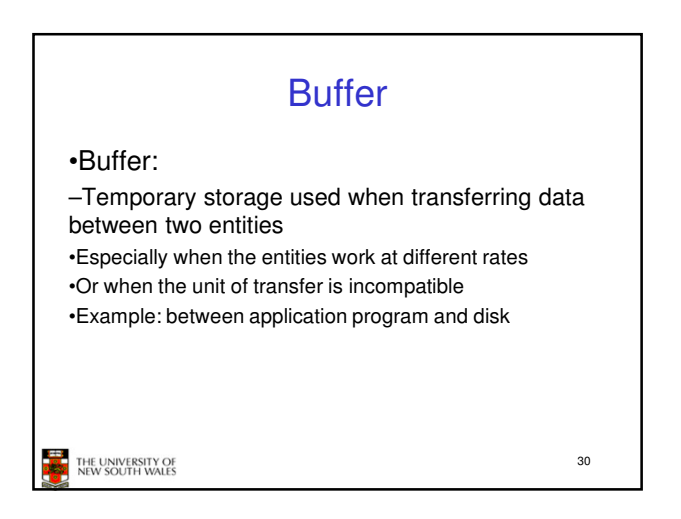

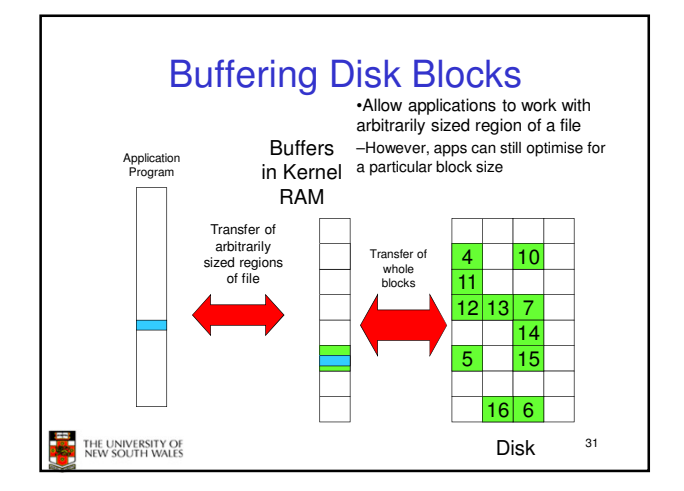

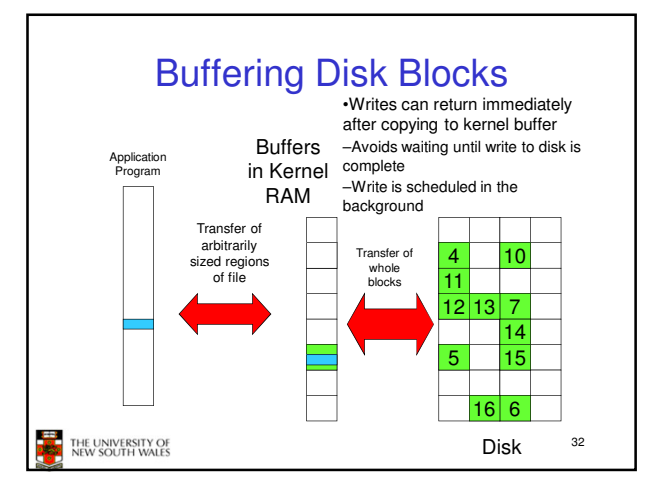

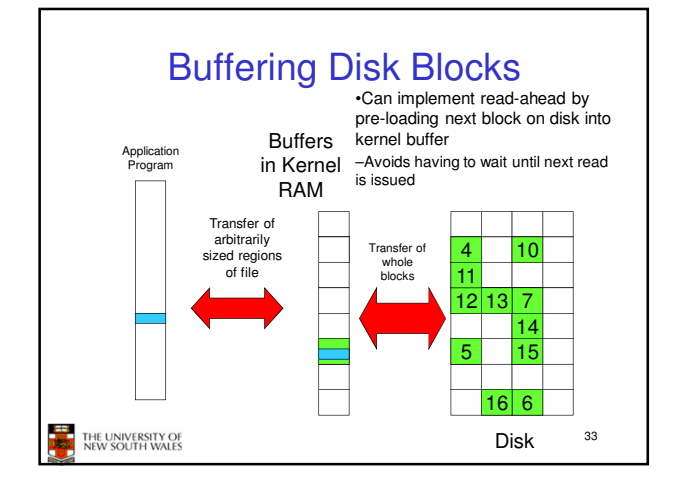

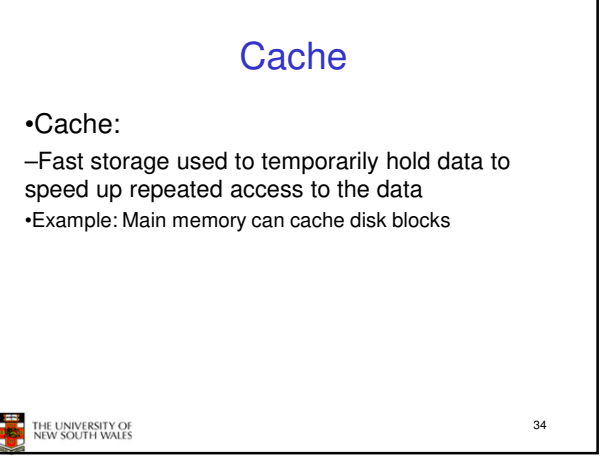

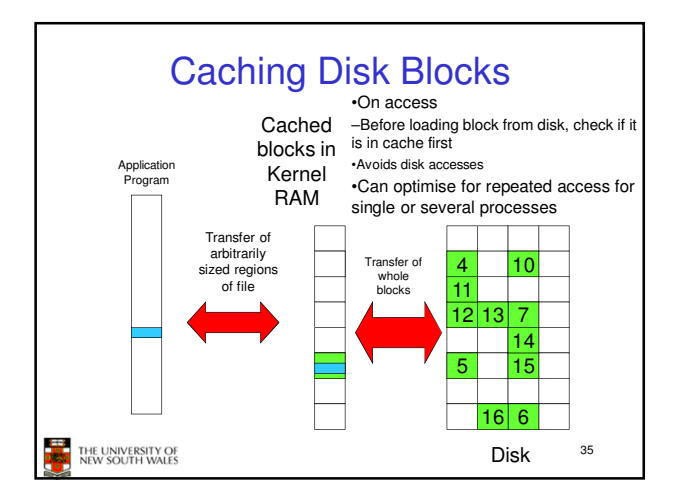

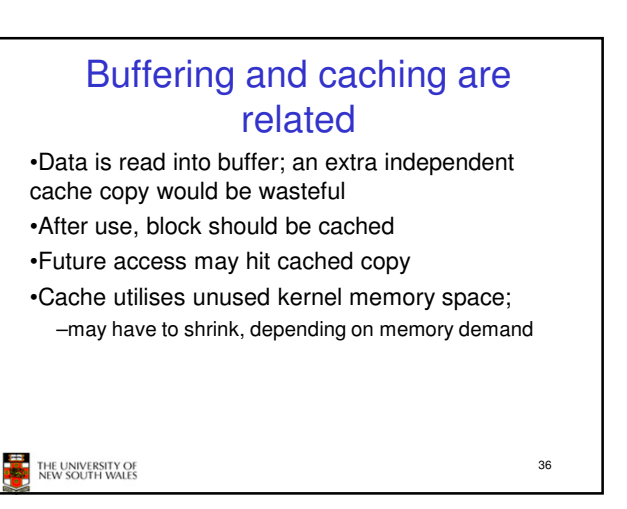

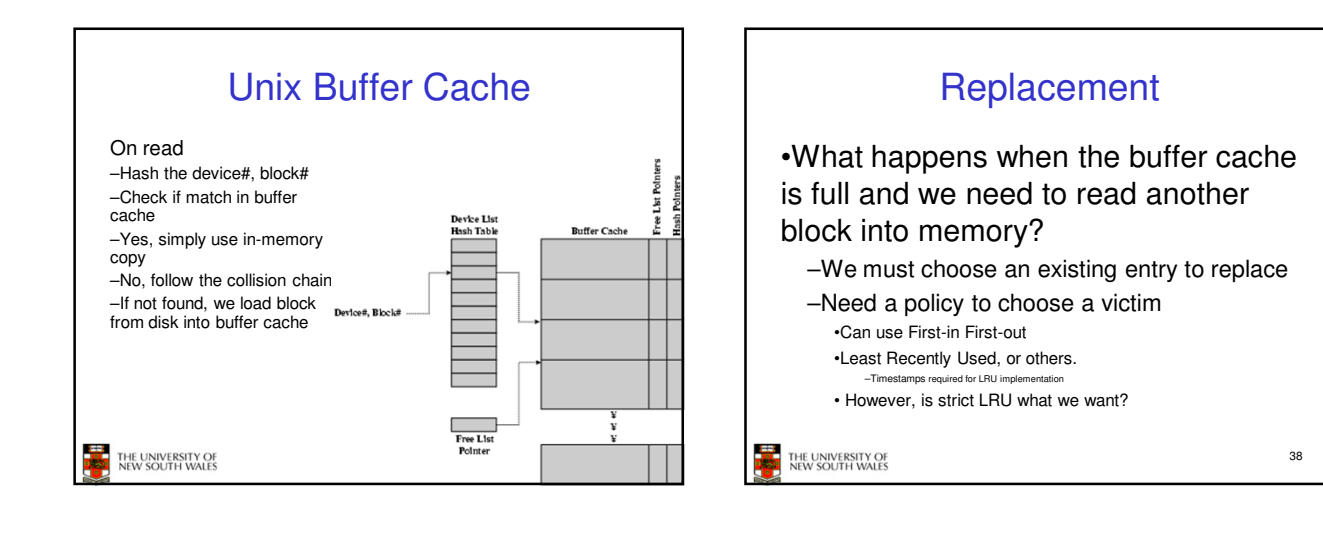

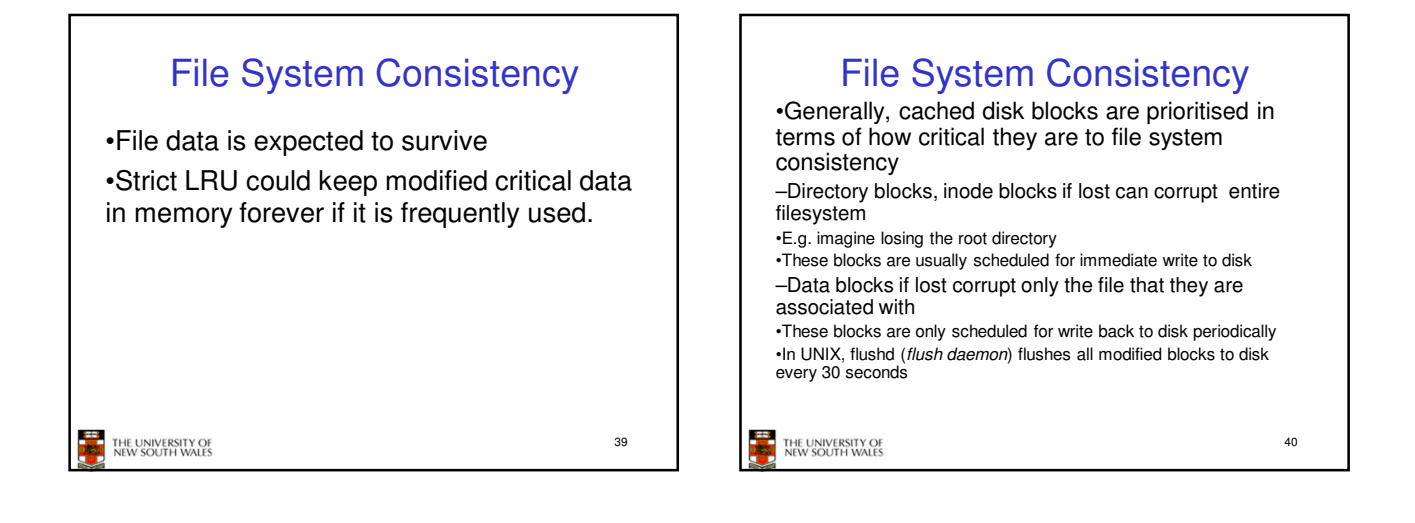

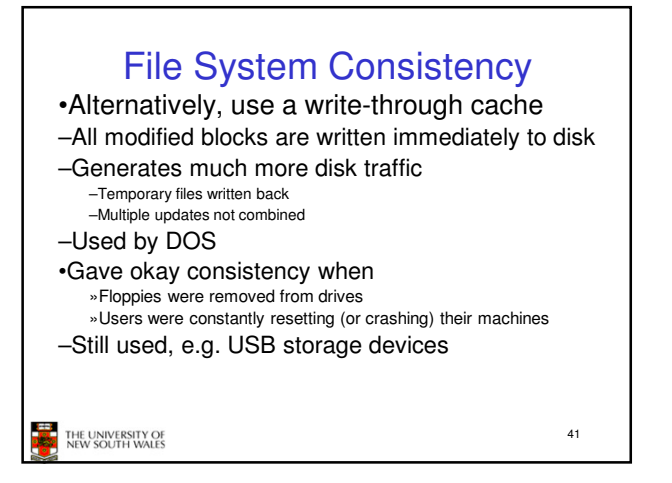

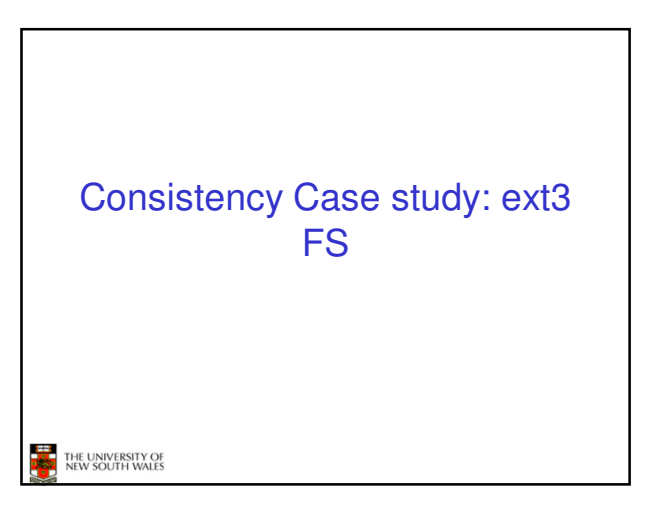

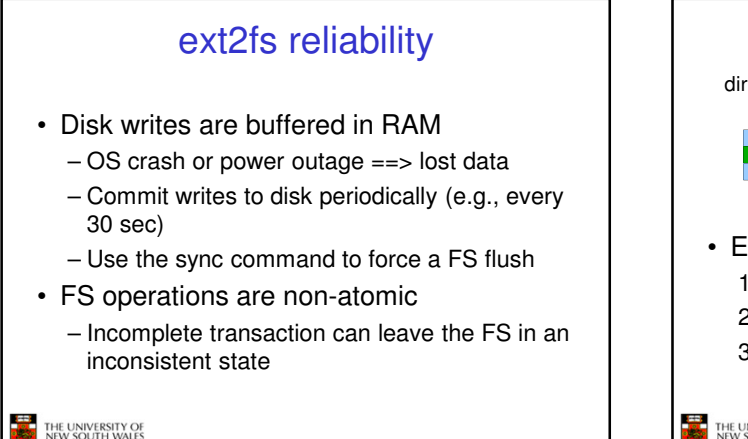

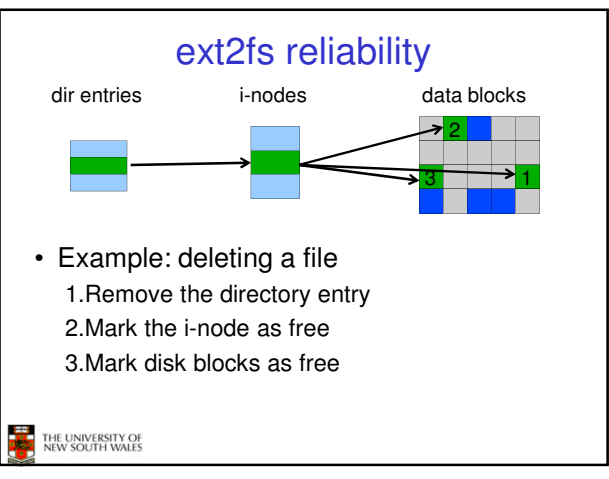

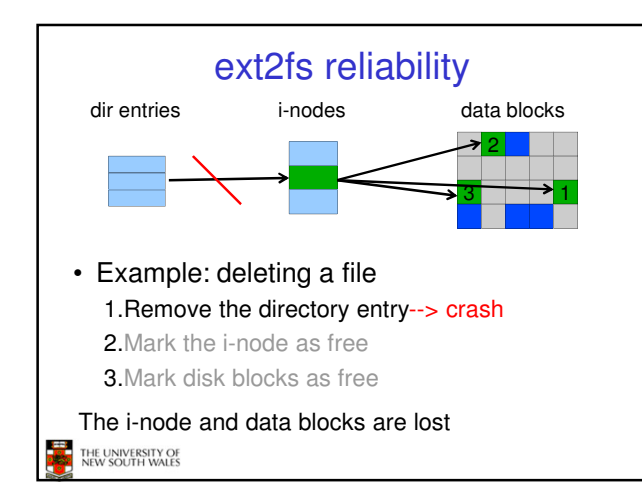

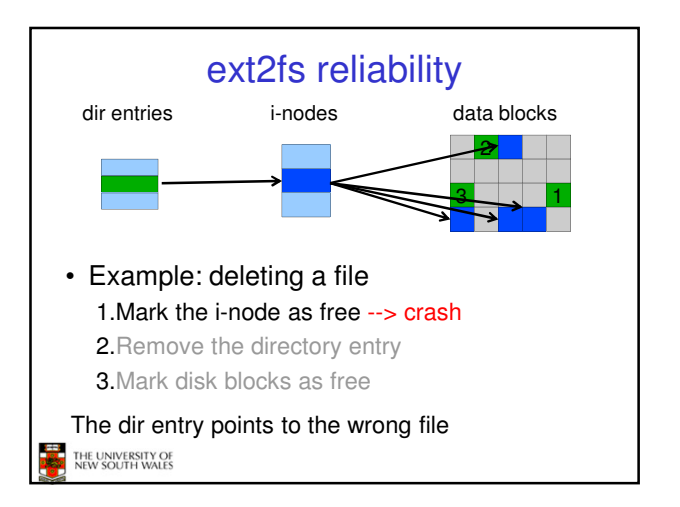

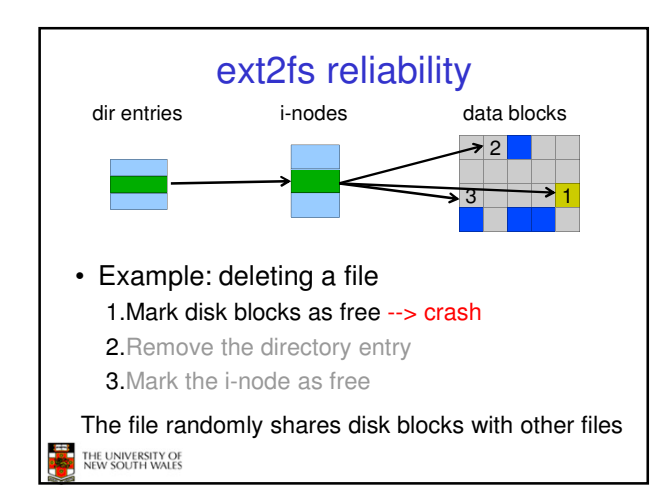

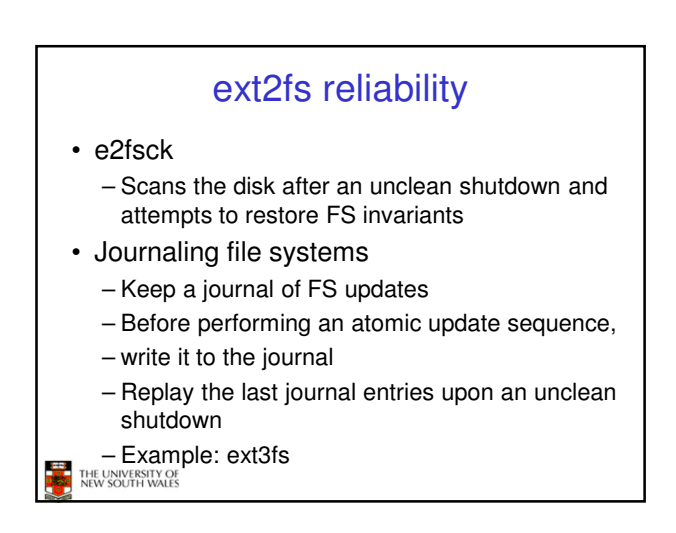

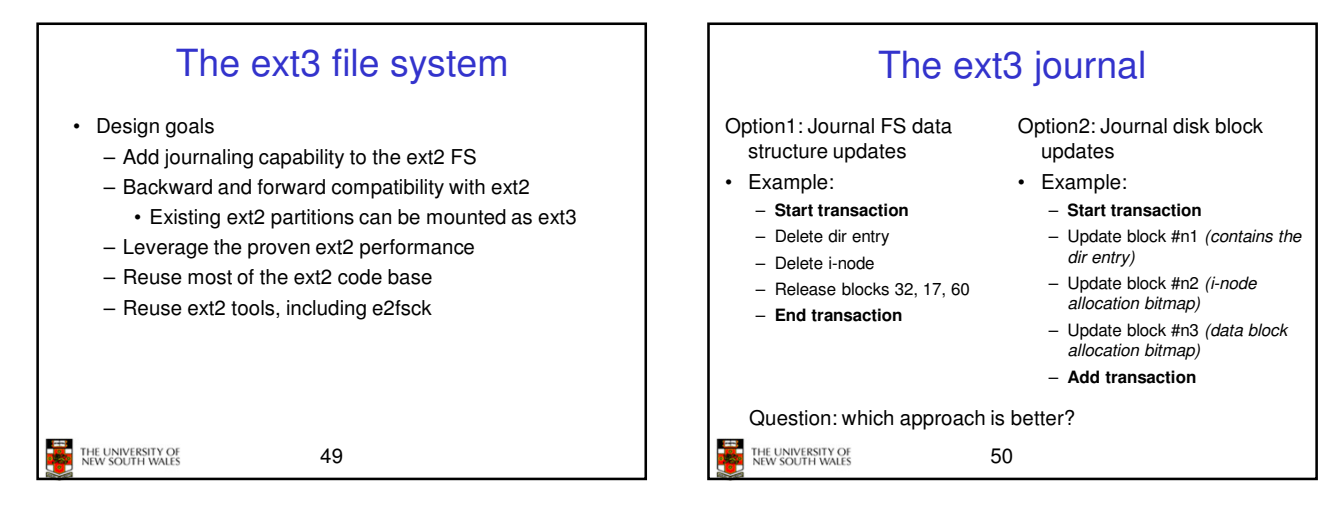

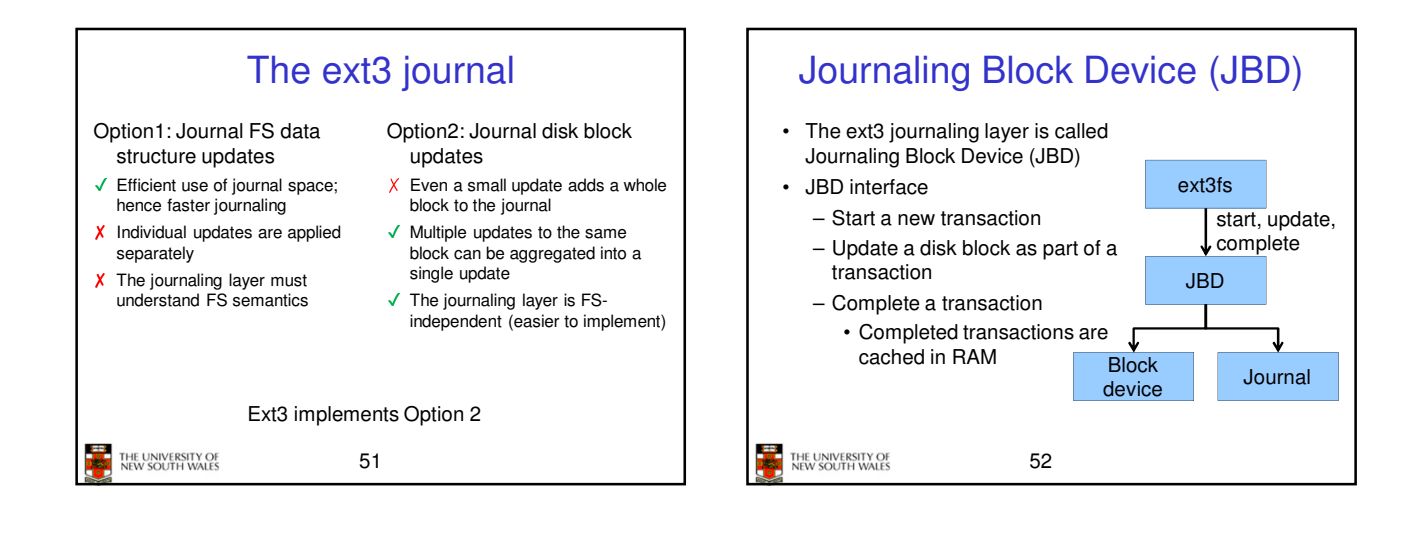

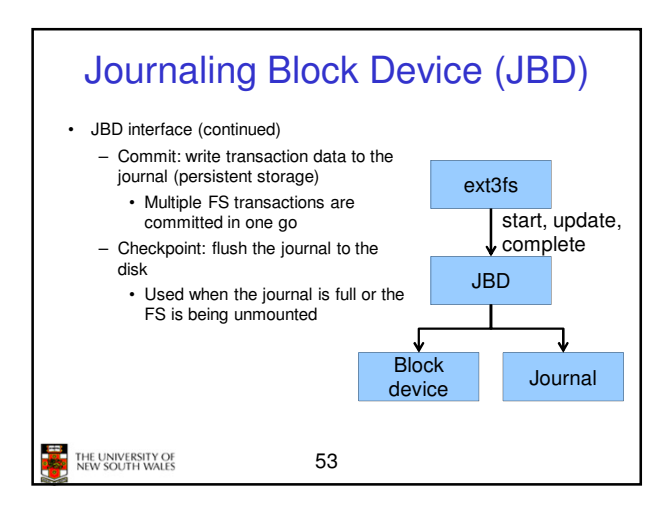

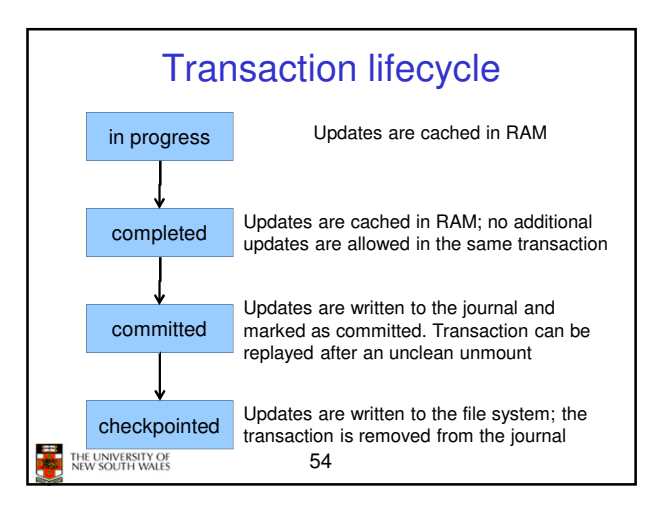

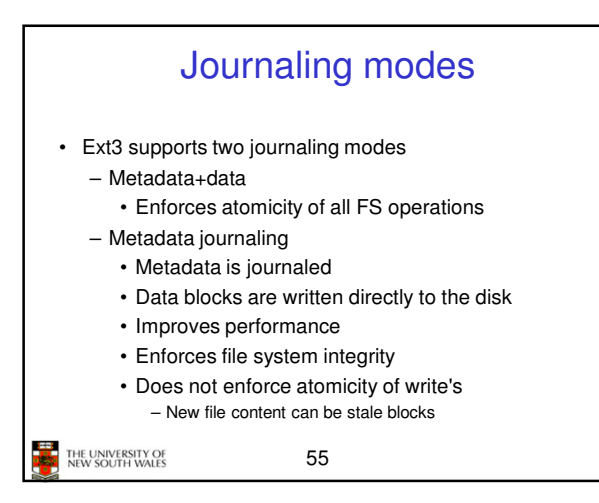

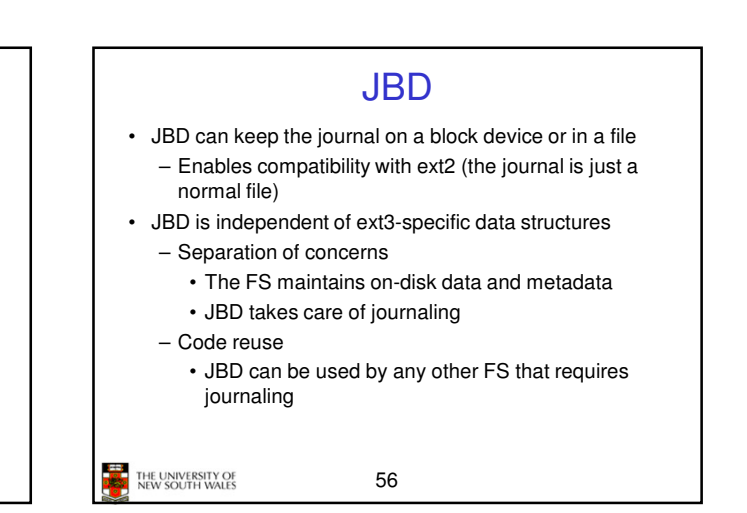